## Vardiya Bazında Üretim Planı Raporu

Vardiya Bazında Üretim Planı Raporu, Üretim Bölümü'nde, "Kayıt/MRP" menüsünün altında yer alır. Vardiya Bazında Üretim Planı Raporu, Vardiya Bazında Üretim Planı yapmak için rapor alınmasını sağlayan bölümdür.

Vardiya Bazında Üretim Planı Raporu ekranı, Ön Sorgulama sekmesinden oluşur.

## Ön Sorgulama

Vardiya Bazında Üretim Planı Raporu ekranı Ön Sorgulama sekmesinde yer alan alanlar ve içerdiği bilgiler aşağıdaki şekildedir:

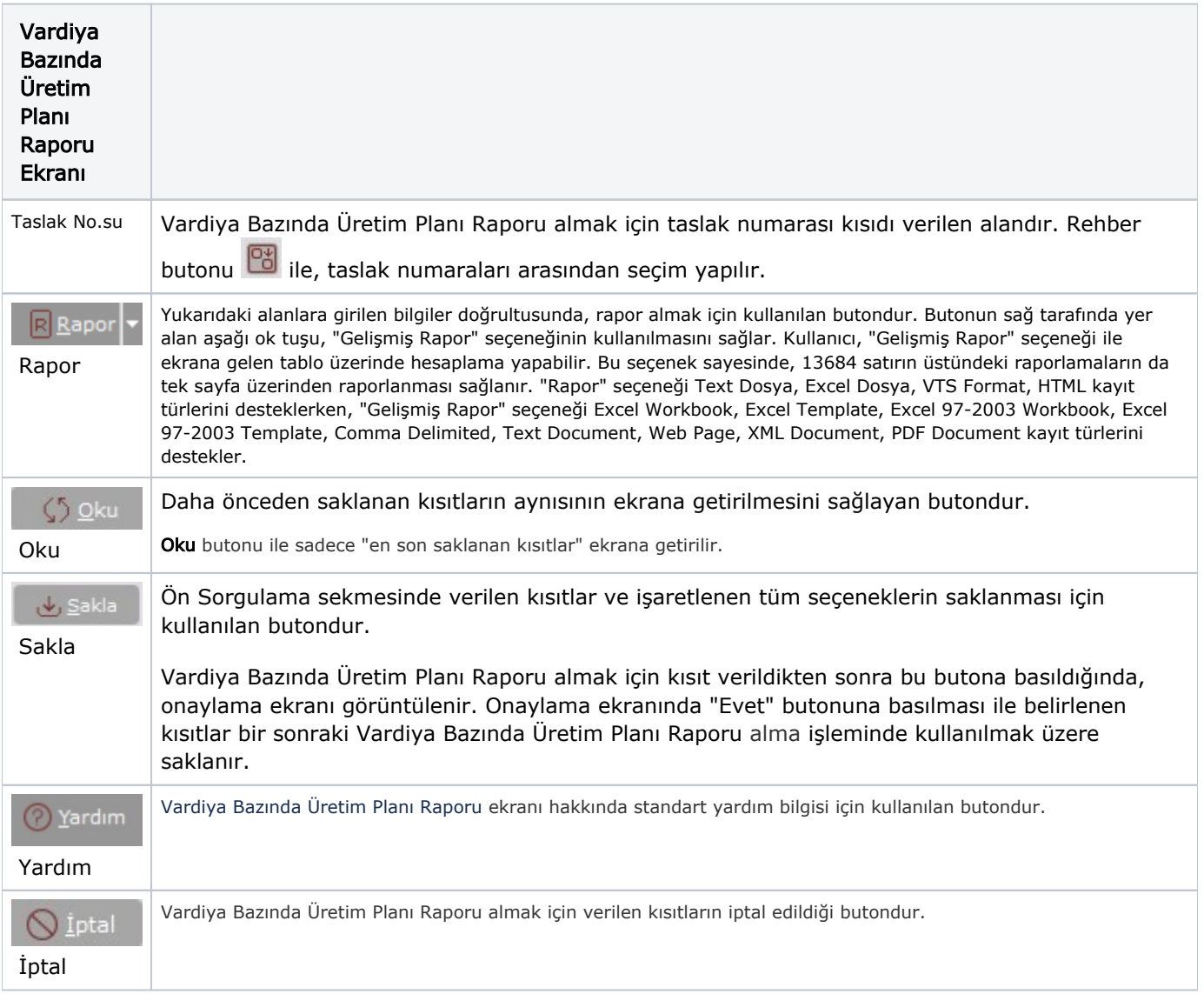